## Практическая работа 8 Разработка алгоритмов циклической структуры

1 Цель работы: научиться разрабатывать циклические алгоритмы и представлять их в словесно-формульном виде и в виде блок-схемы.

## 2 Перечень технических средств обучения

- 2.1 Персональный компьютер
- 2.2 MicrosoftWindows
- 2.3 Microsoft Office

## 3 Теоретические сведения

Под переменной будем понимать некоторую ячейку памяти, т. е.  $1$ отдельное место для хранение одной константы.

2 Формульно-словесный способ представления алгоритмов основан на задании инструкций о выполнении конкретных действий  $\mathbf{B}$ четкой последовательности в сочетании со словесными пояснениями.

3 На алгоритмическом языке. Алгоритмический язык - совокупность правил и обозначений, использующиеся для записи алгоритма.

4 Графический способ (метод блок-схемы). При таком представлении алгоритма, каждый этап отображается в виде геометрических фигур-блоков. форма которых зависит от выполняемой операции.

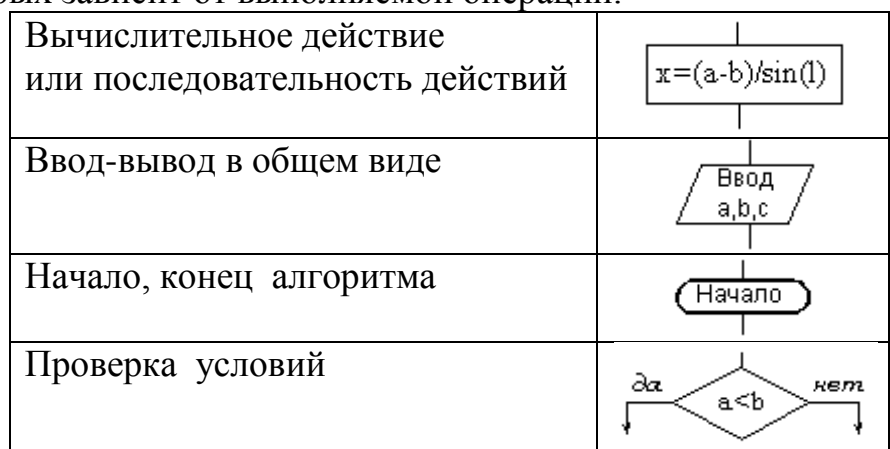

5 Любая переменная имеет имя – идентификатор. По правилам языков программирования имя переменной должно начинаться с буквы и может содержать буквы (только латинские), цифры и знак подчеркивания.

6 Арифметические действия и выражения:

- $-$  «+» сложение:
- «-» вычитание;
- $-$  «\*» умножение;
- $-$  «/» деление;
- mod нахождение остатка от деления;
- div деление нацело (находить остаток от деления и делить нацело можно только целые числа);
- для указания порядка действий используются только круглые скобки, их может быть несколько, главное, чтобы количество открывающихся скобок равнялось количеству закрывающихся;
- $sqr(x)$  возведение аргумента в квадрат;
- $sqrt(x) -$  извлечение квадратного корня;
- $abs(x) mod(x)$

7 Для типов переменной слева и арифметического выражения справа от знака присваивания выполняются правила:

- если переменная вещественного типа, то арифметическое выражение может быть как целого, так и вещественного типа, выражение преобразуется к вещественному типу;
- если переменная слева целого типа, то арифметическое выражение только нелочисленное.

8 Простым условием (отношением) называется выражение, составленное из двух арифметических выражений или двух текстовых величин (иначе их еще называют операндами), связанных одним из знаков:

- $-$  < MeHbIIIe,  $4$ eM...
- $-$  > больше, чем...
- $-$  <= меньше, чем... или равно
- $-$  > = больше, чем... или равно
- $\langle$  не равно
- $= -$  pab<sub>HO</sub>

9 Составное условие - объединение нескольких условий в одну группу с помощью логических операций.

10 Алгоритм, в котором вычисления повторяются по одной и той же совокупности формул, называется циклическим

11 Существуют следующие конструкции для организации циклов:

- цикл с предусловием;
- ЦИКЛ С ПОСТУСЛОВИЕМ;
- ЦИКЛ СО СЧЕТЧИКОМ.

12 Графическое представление циклических алгоритмов Виды циклических алгоритмов

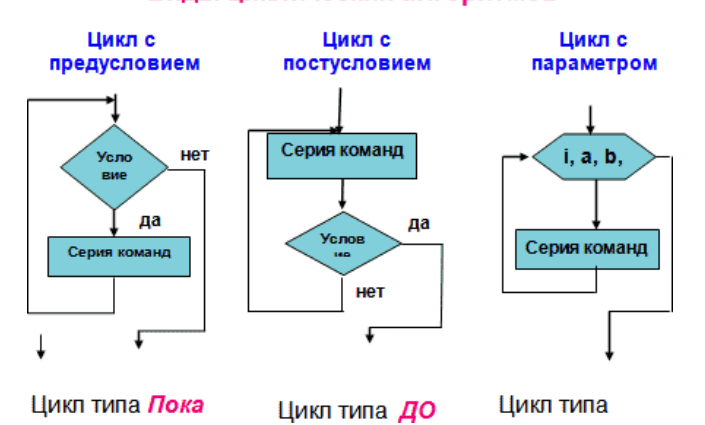

5 Циклы с предусловием используются тогда, когда выполнение цикла связано с некоторым логическим условием. Оператор цикла с предусловием имеет две части: условие выполнения цикла и тело цикла. При выполнении

оператора цикла определенная группа операторов выполняется до тех пор, пока определенное в операторе условие истинно. Если условие сразу ложно, то оператор не выполнится ни разу.

6 Общая форма записи следующая Пока (условие) нц серия команд

кц

8 Операторные скобки ставят, чтобы отделить от остальной программы ту группу операторов, которую нужно повторить в цикле. Если в цикле нужно выполнить только один оператор, то операторные скобки не ставят.

9 Циклы с постусловием используются тогда, когда выполнение цикла связано с некоторым логическим условием. Оператор цикла с предусловием имеет две части: тело цикла и условие окончания выполнения цикла. При выполнении оператора цикла определенная группа операторов выполняется до тех пор, пока определенное в операторе условие не изменится. Оператор выполняется хотя бы один раз.

6 Общая форма записи следующая Нц серия команд

кц до (условие)

11 Цикл с параметром используется при заданном количестве

повторений одних и тех же действий

12 Общая форма записи в словесно-формульном виде, где

- $i$  параметр цикла;
- a начальное значение цикла;
- b конечное значение цикла;
- $h$  шаг изменения параметра.

Для i от а до b шаг h выполнить

Нц

Серия команд

кц

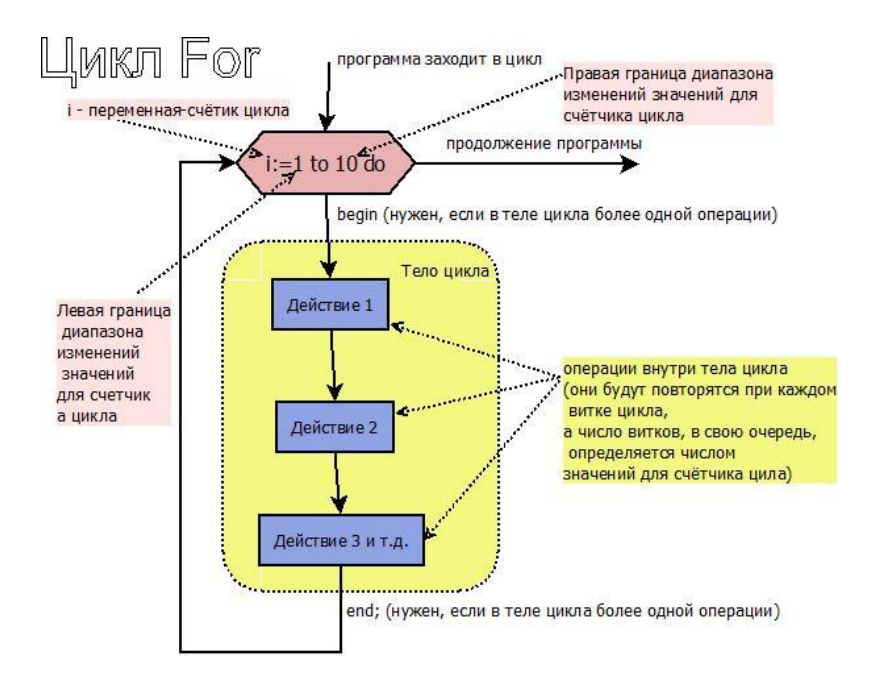

- Тело цикла набор программных действий, для которых заголовок цикла определяет число повторений.
- Заголовок цикла (шестиугольный блок на схеме) а котором описывается как именно будет изменяться счётчик цикла (на схеме выше это переменная  $i$ ).
- Счетчик цикла это специальная переменная (целого типа), для которой на основании правой и левой границы цикл определяет ряд значений, которые она "проходит" при выполнении цикла.

## 4 Залания

Задание  $\mathbf{1}$ Написать циклический алгоритм с параметром задачи в словесно-формульном виде и с помощью блок-схемы.

Задание 2 Написать цикл с предусловием или постусловием решения задачи в словесно-формульном виде и с помощью блок-схемы.

## 5 Порядок выполнения:

## Пример выполнения:

## Исходные данные:

 $1+\frac{2}{2!}+\frac{3}{3!}+...+\frac{N}{N!}$ 

Дано целое число N. Вычислить значение выражения результат вывести как действительное число.

## Залание 1

Написать циклический алгоритм с параметром задачи в словесноформульном виде и с помощью блок-схемы

#### Решение:

 $1 N! = 1 \cdot 2 \cdot 3 \cdot ... \cdot N$ Значение выражения будем рассчитывать поэтапно.  $1 = \frac{1}{1!} = \frac{1}{1}$ На первом шаге к значению суммы S добавим Ha BTOPOM  $\frac{2}{2!} = \frac{2}{1 \cdot 2}$ Ha третьем  $\frac{3}{3!} = \frac{3}{1 \cdot 2 \cdot 3}$  $\cdots$ Ha N-HOM  $\frac{N}{N!} = \frac{N}{1 \cdot 2 \cdot ... \cdot N}$ 

В зависимости от заданного пользователем значения N количество шагов в алгоритме может быть разным, поэтому для определения шага добавим промежуточную переменную I, которая будет меняться от 1 до N

Так как к значению суммы на каждом шаге мы добавляем какое-то число, необходимо определить начальное значение, не влияющее на результат. Ясно, что это  $S = 0$ .

На каждом шаге считать факториал трудно, поэтому обратим внимание, на любом этапе вычислений значение факториала отличается от что предыдущего на число, равное значению шага, значит введем переменную для факториала: Znam = 1.

Получили общие формулы:  $Znam = Znam \cdot I$ ;

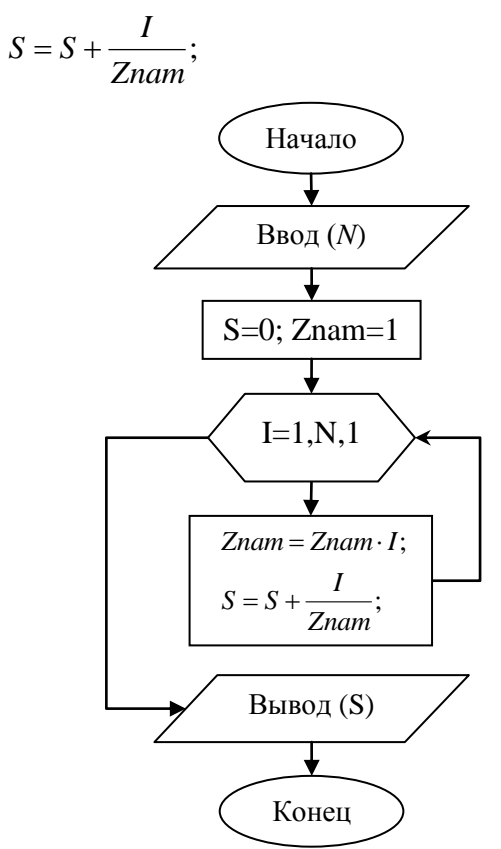

1. Начало: 2. Ввод $(N);$  $3. S=0$ ; 4. Znam=1; 5. Для  $I = 1$  до N выполнить **HII**  $Znam = Znam \cdot I;$  $S = S + \frac{I}{Znam};$ КЦ 6. Вывод (S); 7. Конец.

Задание 2 Написать цикл с предусловием или постусловием решения задачи в словесно-формульном виде и с помощью блок-схемы.

## Решение:

 $1 N! = 1 \cdot 2 \cdot 3 \cdot ... \cdot N$ Значение выражения будем рассчитывать поэтапно. На первом шаге к значению суммы S добавим Ha Bropom  $\frac{2}{2!} = \frac{2}{1 \cdot 2}$ Ha третьем  $\frac{3}{3!} = \frac{3}{1 \cdot 2 \cdot 3}$  $\ldots$ Ha N-HOM  $\frac{N}{N!} = \frac{N}{1 \cdot 2 \cdot ... \cdot N}$ 

В зависимости от заданного пользователем значения N количество шагов в алгоритме может быть разным, поэтому для определения шага добавим промежуточную переменную I, для которой назначим начальное значение 1. Суммирование будем производить, пока I не станет больше N.

Так как к значению суммы на каждом шаге мы добавляем какое-то число. необходимо определить начальное значение, не влияющее на результат. Ясно, что это  $S = 0$ .

На каждом шаге считать факториал трудно, поэтому обратим внимание, на любом этапе вычислений значение факториала отличается от **ЧТО** предыдущего на число, равное значению шага, значит введем переменную для факториала: Znam = 1.

Получили общие формулы:  $Znam = Znam \cdot I$ ;

 $S = S + \frac{I}{Z_{nam}};$ 

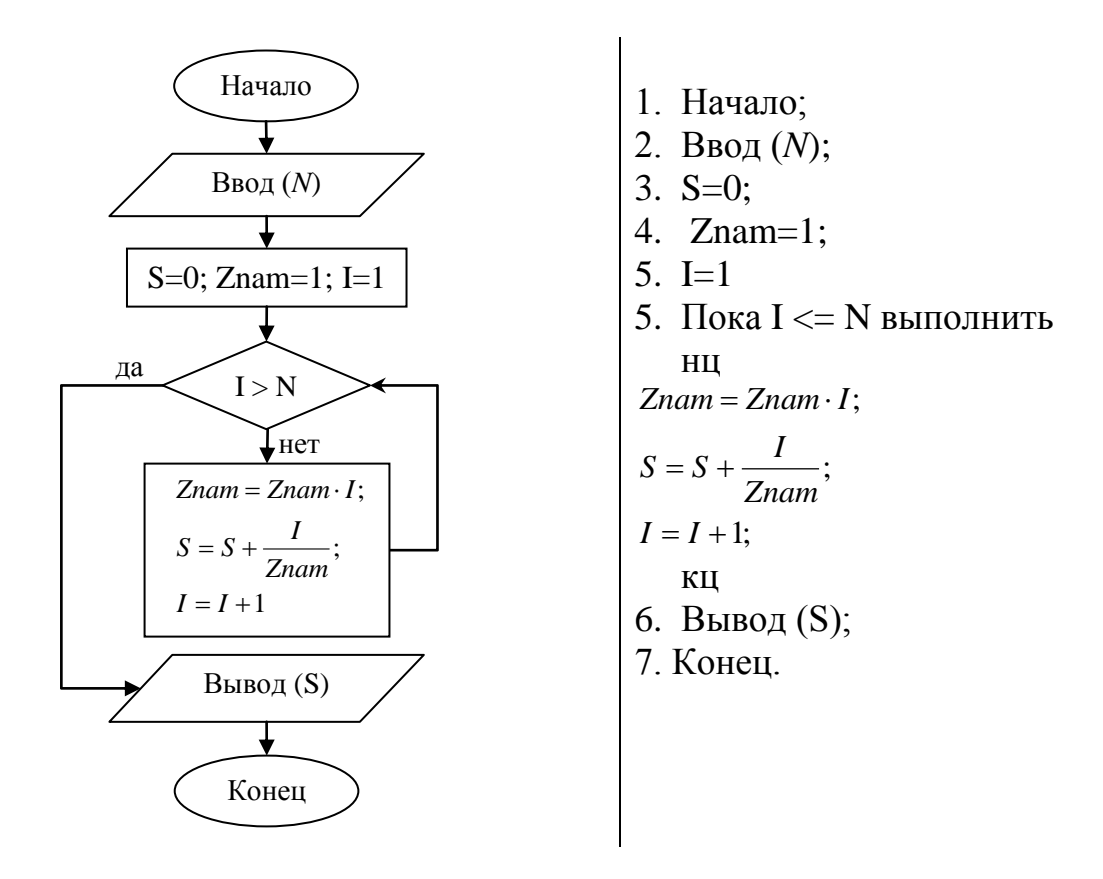

## 6 Варианты к практической работе:

## Задание 1

1 Вывести на экран таблицу перевода из градусов по шкале Цельсия в градусы по Фаренгейту, для значений от 15 до 30, шаг 1 градус. Формула перевода из Цельсия в Фаренгейты F=(c\*1.8)+32.

2 Написать алгоритм, который выводит на экран таблицу умножения на  $7<sub>1</sub>$ 

3 Составьте алгоритм, который выводит на экран таблицу перевода 5, 6, 7, ... 25 евро в рубли. Курс евро вводится с клавиатуры.

4 Составьте алгоритм для нахождения суммы по следующей формуле: S=  $(x*x+x)/a*x$  (при х от 3 до 19)

5 Приближенно можно считать, что скорость охлаждения горячего чая, налитого в стакан, пропорциональна разности между его температурой и температурой воздуха. За 1 минуту температура чая снижается на 3 % от разности этих температур. Вывести на экран температуру чая по истечении каждой минуты в течении 15 минут. Начальная температура воздуха - 20 градусов, начальная температура чая - 100.

6 Вывести на экран все нечетные числа от 37 до 1025.

7 Написать алгоритм, который выводит на экран таблицу умножения на 9.

8 Вывести на экран все числа от 105 до 125.

9 Пользователь вводит целое число, если оно больше 8 выведите на экран все числа от этого числа до 5 (в обратном порядке), иначе сообщите об ошибке.

10 Выведите на экран, все четные числа, делящиеся на 7 нацело, лежащие в диапазоне от 28 до 117.

11 Выведите на экран все четные числа от 35 до 77.

12 Выведите на экран все числа, делящиеся на 5 нацело, лежащие в диапазоне от 45 до 178.

13 Пользователь вводит целое число, если оно больше единицы, то выведите на экран все целые числа от этого числа до единицы (в обратном порядке), которые делятся на 5 без остатка. Иначе (если введённое пользователем число не больше единицы) сообщите об ошибке.

14 Пользователь вводит целое число, если оно больше 30, то выведите на экран все числа от этого числа до 20, иначе сообщите об ошибке.

15 Выведите на экран, все нечетные числа, делящиеся на 3 нацело, лежащие в диапазоне от 35 до 97.

16 Выведите на экран, все четные числа от 35 до 77.

17 Выведите на экран, все нечетные числа, лежащие в диапазоне от 45 до 99.

18 С клавиатуры вводятся оценки пятнадцати учащихся. Найти среднее арифметическое этих оценок.

19 Начав тренировки, спортсмен пробежал в первый день 10 км. В каждый последующий день он увеличивал пробег на 10% от пробега предыдущего дня. Всего спортсмен занимался 11 дней. Вывести на экран пробег спортсмена за каждый день и суммарный пробег за 11 дней.

20 Известны оценки по информатике каждого из 20 учеников класса. Сколько учеников имеют по информатике оценку "5"?

21 Написать алгоритм, который выводит на экран таблицу умножения на 8.

22 Выведите на экран, все четные числа, делящиеся на 17 нацело, лежащие в диапазоне от 25 до 117.

23 Гражданин 1 марта открыл счет в банке, вложив 1000 руб. Через каждый месяц размер вклада увеличивается на 2% от имеющейся суммы. Вывести на экран размер вклада 1 числа каждого месяца до конца года.

24 Введите с клавиатуры 6 чисел и определите их среднее арифметическое.

25 Начав тренировки, лыжник в первый день пробегал 10 км. Каждый следующий день он увеличивал длину пробега на 10% от предыдущего дня. Вывести на экран пробег спортсмена за каждый день и суммарный пробег за неделю.

26 Выведите на экран, все четные числа, лежащие в диапазоне от 125 до 178.

27 Напечатайте 20 первых степеней числа 2.

28 Найдите минимальное из 20 чисел.

29 Введите с клавиатуры 10 чисел и определите среднее арифметическое четных.

30 Введите с клавиатуры 6 чисел и выведите на экран их кубы.

**Задание 2**

1 Даны действительные числа х, у. Вывести в порядке возрастания все целые числа, расположенные между х и у, а также количество этих чисел.

2 Даны действительные числа х, у. Вывести в порядке убывания все целые числа, расположенные между х и у, а также количество этих чисел.

3 Дано действительное число – цена 1 кг конфет. Вывести стоимость 1, 2  $\ldots$  15 кг конфет.

4 Дано действительное число – цена 1 кг конфет. Вывести стоимость 0.1;  $0, 2, \ldots, 1, 2$  KF KOHOPET.

5 Дано действительное число – цена 1 кг конфет. Вывести стоимость 0.5;  $1; 1, 5... 10$  KF KOHO  $\phi$  ET.

6 Даны действительные числа х, у. Найти произведение всех целых чисел, расположенных между х и у, а также количество этих чисел.

7 Даны действительные числа х, у. Найти сумму квадратов всех целых чисел, расположенных между х и у, а также количество этих чисел.

8 Даны действительные числа х, у. Найти сумму кубов всех целых чисел, расположенных между х и у, а также количество этих чисел.

9 Дано целое число N. Найти сумму  $N^2 + (N+1)^2 + (N+2)^2 + ... + (2N)^2$ 

10 Дано целое число N. Найти произведение  $^{1,1 \cdot 1,2 \cdot 1,3 \cdot ...}(N)$  множителей)

11 Дано целое число N. Найти значение выражения  $1,1-1,2+1,3-...$  (N слагаемых, знаки чередуются)

12 Дано целое число N. Найти квадрат этого числа, используя формулу приближенного вычисления  $N^2 = 1 + 3 + 5 + ... + (2N - 1)$ , проверить результат, вычислив и записав рядом с приближенным значением

Проверить истинность высказывания: «Среди трех данных целых 13 чисел есть хотя бы одна пара совпадающих».

14 Дано действительное число А и целое число N. Вывести все целые степени числа А от 1 до N.

15 Дано действительное число А и целое число N. Найти сумму  $1 + A + A^2 + ... + A^N$ 

16 Дано действительное число А и целое число N. Найти значение выражения  $1-A+A^2-A^3...+(-1)^N A^N$ 

Дано целое число N. Найти значение выражения 1+2!+3!+...+N!, 17 результат вывести как действительное число. (N! =  $1 \cdot 2 \cdot 3 \cdot ... \cdot N - N$  факториал)

Дано целое число N. Найти значение выражения  $1 + \frac{1}{2!} + \frac{1}{3!} + ... + \frac{1}{N!}$ 18 результат вывести как действительное число.  $(N! = 1 \cdot 2 \cdot 3 \cdot ... \cdot N - N$  факториал)

19 Дано действительное число X и целое число N. Найти значение

 $1 + X + \frac{X^2}{2!} + \frac{X^3}{3!} + ... + \frac{X^N}{N!}$ , результат вывести как действительное выражения число. (N! =  $1 \cdot 2 \cdot 3 \cdot ... \cdot N - N$  факториал)

20 Дано действительное число X и целое число N. Найти значение

выражения  $1 - \frac{X^3}{3!} + \frac{X^5}{5!} - ... + (-1)^N \frac{X^{2N+1}}{(2N+1)!}$ , результат вывести как действительное число. (N! =  $1 \cdot 2 \cdot 3 \cdot ... \cdot N - N$  факториал)

21 Дано действительное число X и целое число N. Вывести N первых членов арифметической прогрессии и найти сумму ее первых членов, если первый член – X, а разность 1,12

22 Дано действительное число X и целое число N. Вывести N первых членов арифметической прогрессии и найти сумму ее первых членов, если первый член X, а разность  $(-2,2)$ 

Дано целое число N. Последовательность чисел Фибоначчи F<sub>K</sub> 23 определяется следующим образом:  $F_1 = 1$ ;  $F_2 = 1$ ;  $F_K = F_{K-2} + F_{K-1}$ ;  $K = 3$ ; 4; ... Вывести элементы от  $F_1$  до  $F_N$ 

24 Дано действительное число X и целое число N. Вывести N первых членов геометрической прогрессии и найти сумму ее первых членов, если первый член Х, а знаменатель 1.27

25 Дано действительное число X и целое число N. Вывести N первых членов геометрической прогрессии и найти сумму ее первых членов, если первый член X, а знаменатель  $(-2,73)$ 

26 Дано действительное число X и целое число N. Вывести N первых членов геометрической прогрессии и найти сумму ее первых членов, если первый член Х, а знаменатель 0,31

27 Дано действительное число X и целое число N. Вывести N первых членов арифметической прогрессии и найти сумму ее N первых членов, если первый член X, а разность  $(-0.38)$ 

28 Дано действительное число X и целое число N. Вывести N первых членов геометрической прогрессии и найти сумму ее первых членов, если первый член X, а знаменатель  $(-0.38)$ 

29 Лано действительное число X и целое число N. Вывести N первых членов арифметической прогрессии и найти сумму ее N первых членов, если первый член Х, а разность 4.98

30 Дано действительное число X и целое число N. Вывести N первых членов геометрической прогрессии и найти сумму ее первых членов, если первый член X, а знаменатель  $(-8,38)$ 

## 7 Содержание отчета

- $\mathbf{1}$ Название работы
- $\overline{2}$ Цель работы
- $\overline{3}$ Технические средства обучения
- $\overline{4}$ Задания (условия задач)
- $5\overline{)}$ Порядок выполнения работы
- 6 Ответы на контрольные вопросы
- $\overline{7}$ Вывод (по цели)

## 8 Контрольные вопросы:

- 1 Что такое переменная, для чего используется?
- 2 Что такое идентификатор?
- 3 Какие основные действия можно выполнять в программе и как они записываются?
- 4 Каковы особенности работы оператора присваивания?
- 5 Какие бывают условия?
- 6 Что такое простое условие?
- 7 Что такое составное условие?
- 8 Что такое циклический алгоритм?
- 9 Какие обозначения используются в графическом представлении алгоритма для обозначения цикла?
- 10 Какие бывают циклы?
- 11 Что такое и когда используется цикл с предусловием?
- 12 Как в блок-схемах изображаются цикл с предусловием?
- 13 Особенности использования цикла с предусловием.
- 14 Что такое и когда используется цикл с постусловием?
- 15 Как в блок-схемах изображаются цикл с постусловием?
- 16 Особенности использования цикла с постусловием.
- 17 Что такое и когда используется цикл с параметром?
- 18 Как в блок-схемах изображаются цикл с параметром?

# **9 Литература:**

- Михеева Е.В. Информационные технологии в профессиональной деятельности (12-е изд., стер.) учеб. пособие. – М.:Академия,2013.
- Михеева Е.В. Практикум по Информационным технологиям в профессиональной деятельности. – М.: Академия,2013.
- Максимов, Н.В., Партыка, Т.Л., Попов, И.И. Архитектура ЭВМ и вычислительных систем:Учебник - М: Форум: ИНФРА-М, 2012. – 512с.
- [http://fvn2009.narod.ru](http://fvn2009.narod.ru/)
- [http://www.iiikt.narod.ru](http://www.iiikt.narod.ru/)
- [http://book.kbsu.ru](http://book.kbsu.ru/)